## **Airport Extreme Base Station User Guide**>>>CLICK HERE<<<

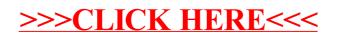